# AN #36

**France** 

# Animez-Vous!

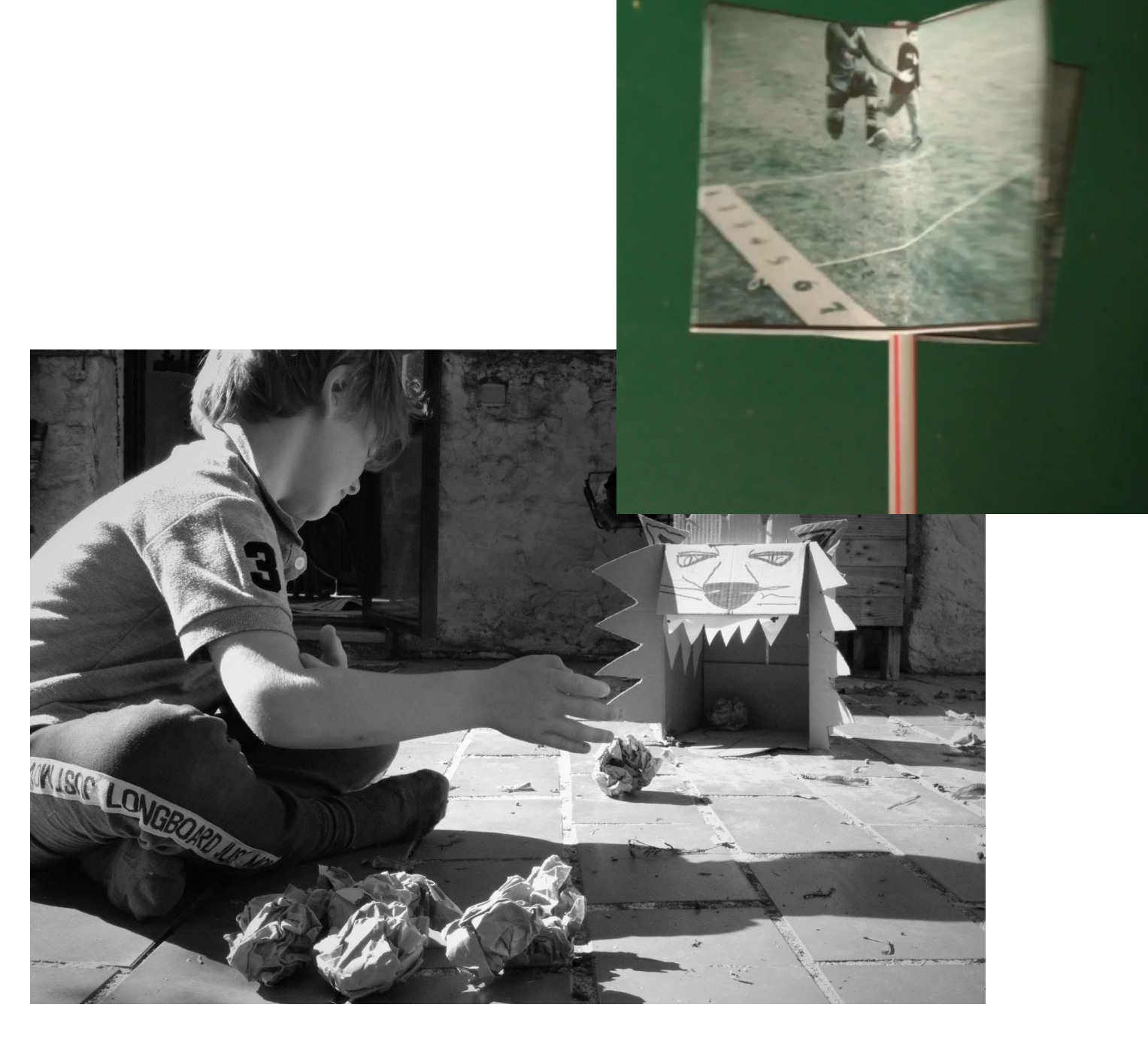

# Animez-vous

#### **Auteurs:** Testé par **Ecole Maternelle Pommier, Marseille, France**

#### Conçu par **La Fabulerie, Marseille, France**

**Age:** 5/6 ans

**Sujets:** Activité physique, arts plastiques, cinéma, stop-motion

**Mots-clés:** Art, Stop-motion, sport

**Question:** *Comment fabrique-t-on des images qui bougent (au cinéma et dans les dessins animés) ?*

------------------------

--------------------------------

--------------------------------

#### **Objectifs:**

- Comprendre comment est fait un film
- Découvrir le stop motion
- Apprendre à utiliser des outils numériques
- Découvrir des activités physiques à faire à la maison
- Créez vos premiers tutoriels et partagez votre experience

**Durée:** 3 activités de 30 minutes chacune

#### **Matériel**

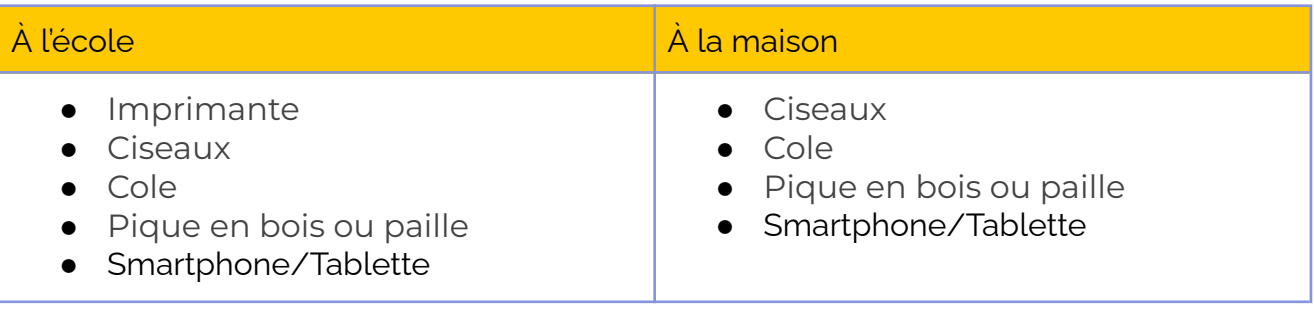

## **Logiciels / Apps:**

**Contract Contract Contract Contract** 

 $\mathcal{L}^{\mathcal{A}}\left( \mathcal{A}^{\mathcal{A}}\right) =\mathcal{L}^{\mathcal{A}}\left( \mathcal{A}^{\mathcal{A}}\right) =\mathcal{L}^{\mathcal{A}}\left( \mathcal{A}^{\mathcal{A}}\right)$ 

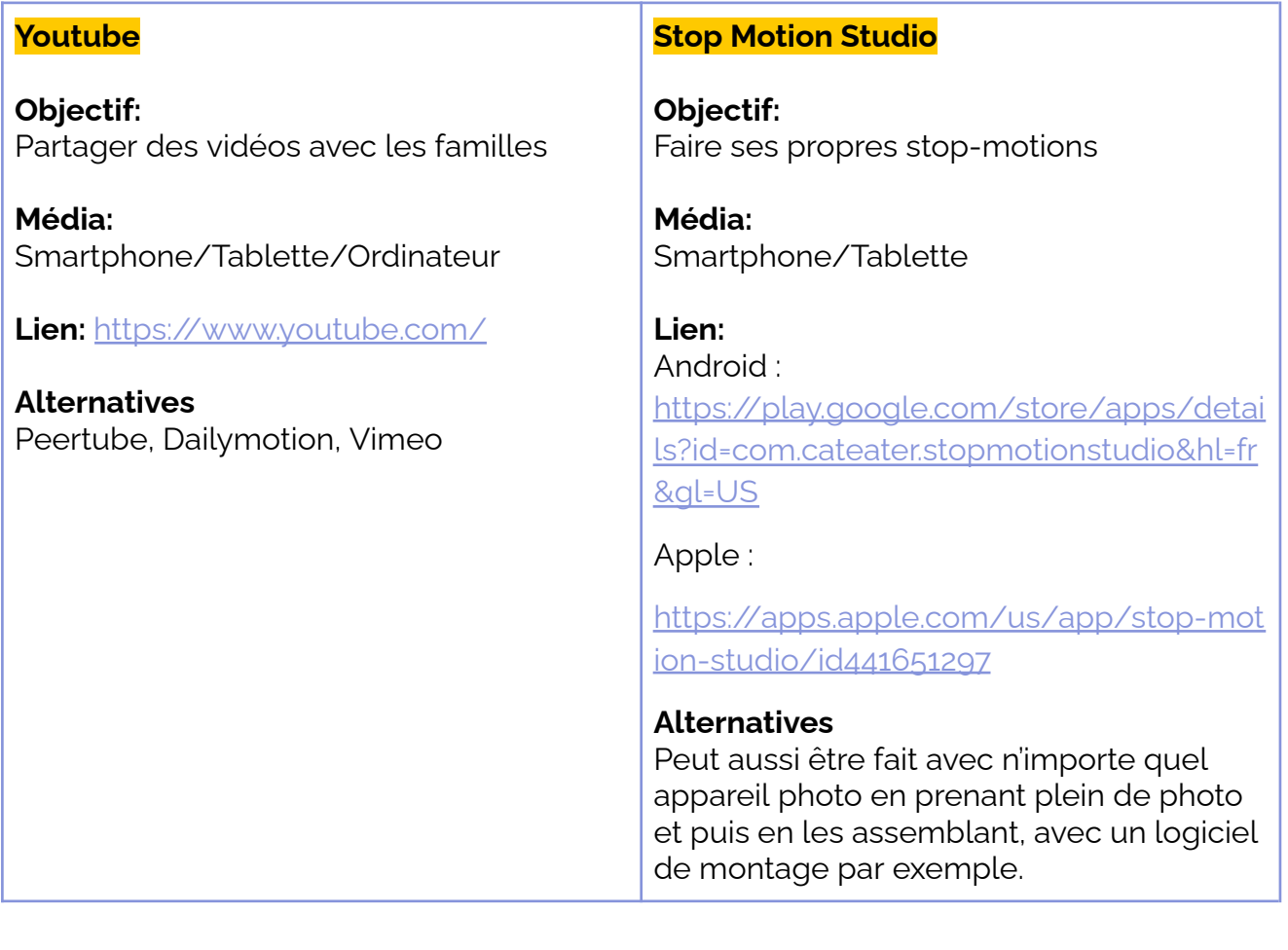

## **Résumé**

Avez-vous déjà réfléchi à la façon dont un film est réalisé ? C'est très simple en fait, il s'agit d'images fixes, l'une après l'autre, qui défilent très rapidement (25 images par seconde). Avant même d'inventer le cinéma, les gens avaient trouvé des moyens de faire bouger des images. Dans cet atelier, vous découvrirez comment créer une mini-animation de papier et l'art du stop-motion.

L'activité est pensée pour être réalisée en quarantaine. Elle encourage l'activité physique à la maison et donne des idées aux parents sur la façon de faire bouger davantage leurs enfants d'âge préscolaire. Elle encourage aussi les enfants à utiliser les tablettes et les smartphones de manière créative. Elle donne des connaissances sur le cinéma et les films d'animation.

Découvrez le trailer de présentation de l'activité ici: <https://tube.tchncs.de/w/5Vhr245jkpPEGJgv1QqHqC>

## **Pas à pas**

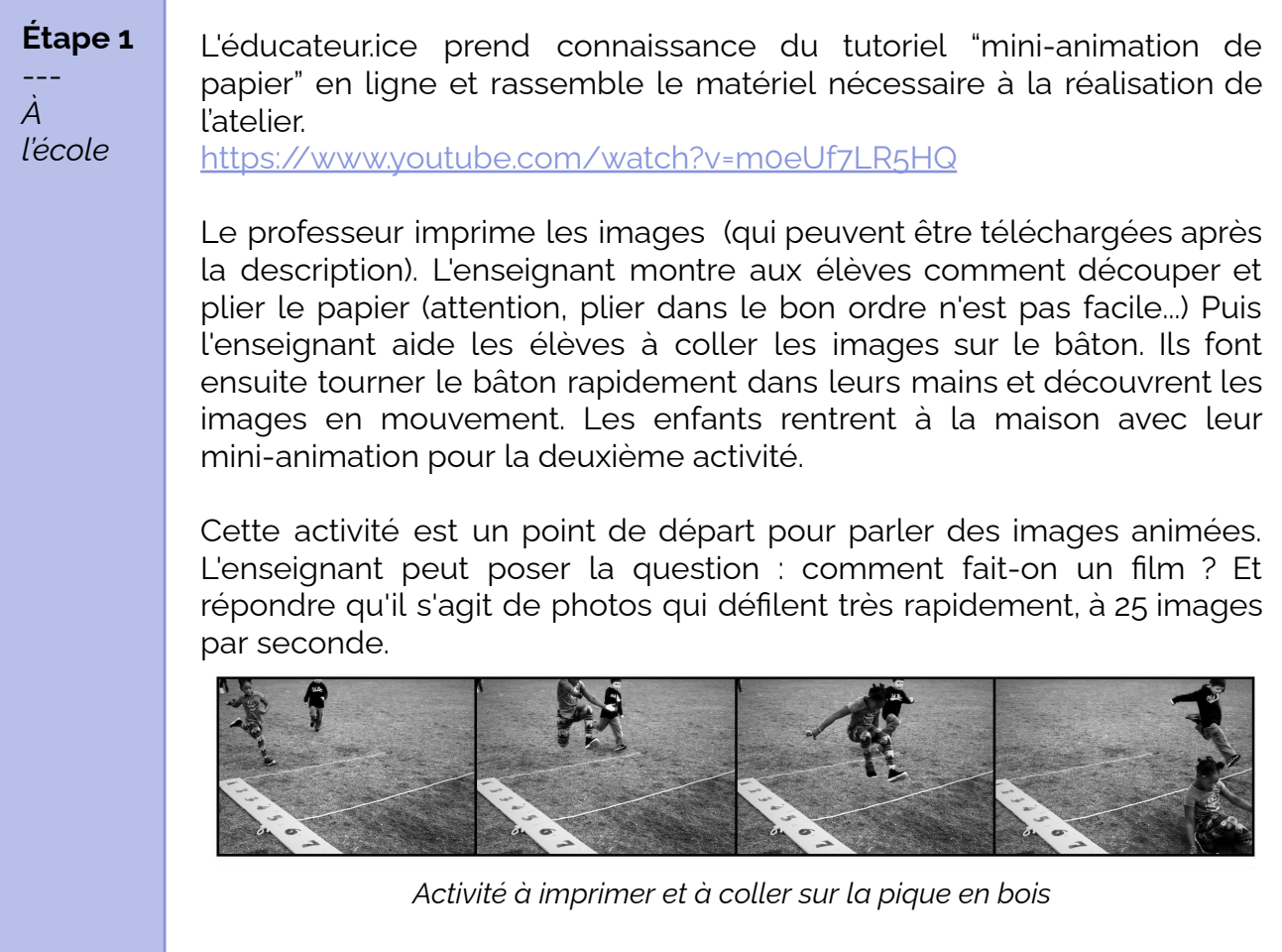

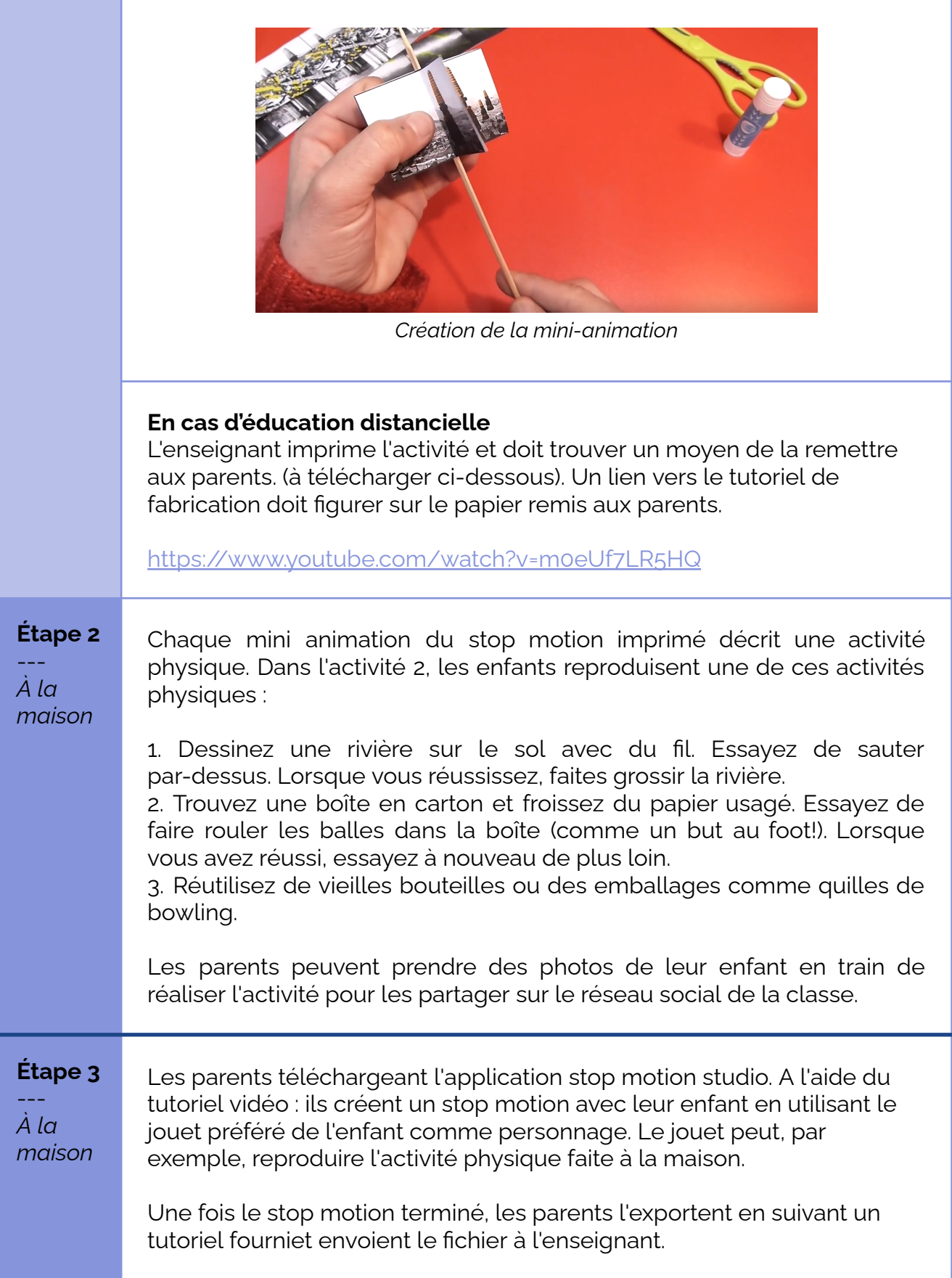

# **Conclusion**

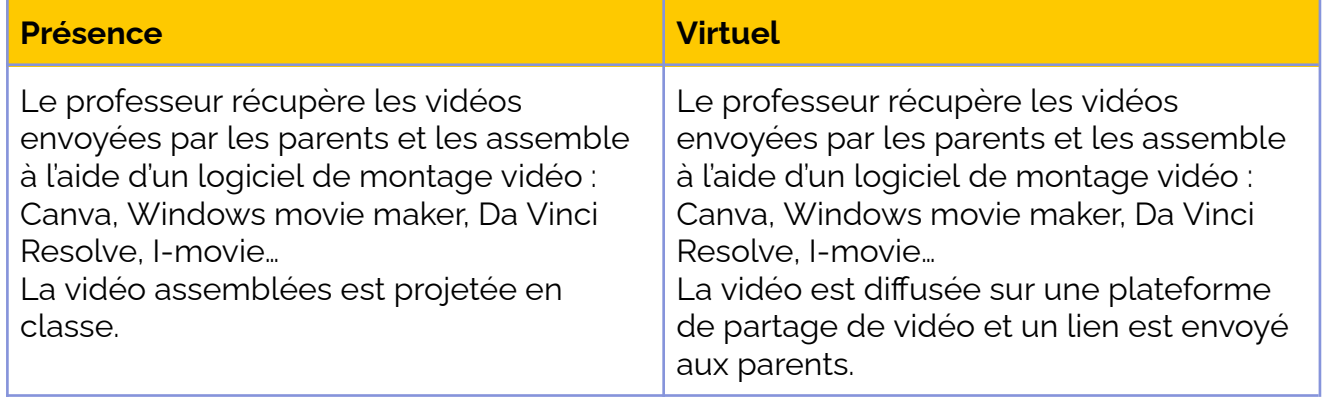

**Matériel de jeu en page suivante.**

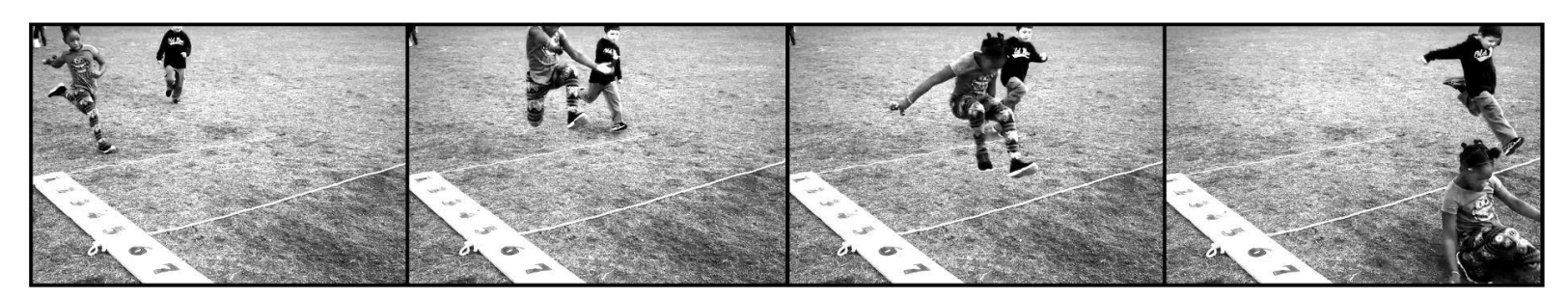

Traverse la rivière : Dessines une rivière au sol avec du fil. Essaie de sauter par dessus. Quand tu y parviens, grandi la rivière.

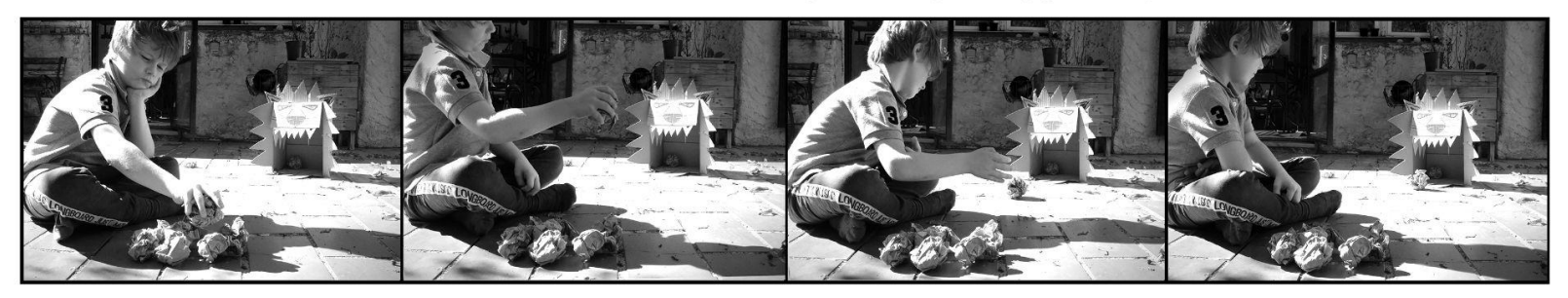

Nourris le lion : Trouves un carton et froisse du papier usé. Essaie de faire rouler les boules jusque dans le carton. Quand tu y parviens réessaie en t'éloignant du carton.

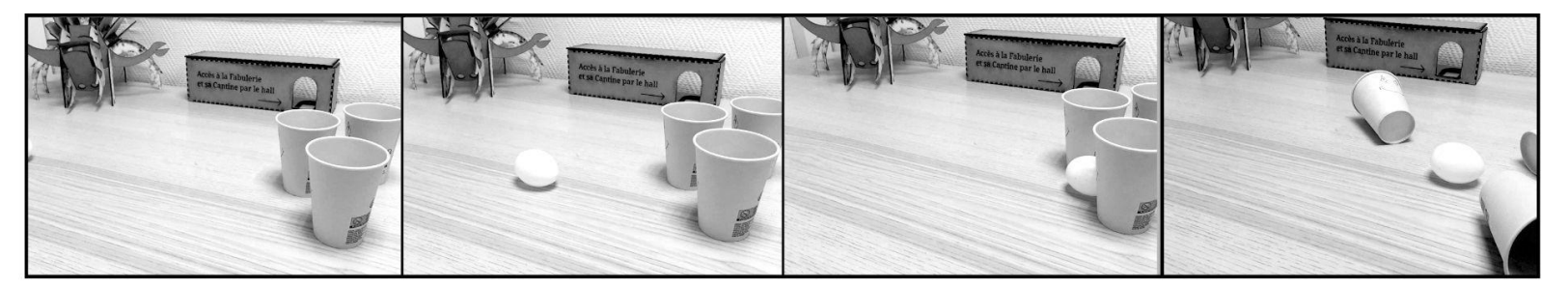

Une partie de Bowling : Réutilises des vieilles bouteilles pou emballages comme quilles de bowling.

Co-funded by the Erasmus+ Programme<br>of the European Union

 $\ddot{H}$ 

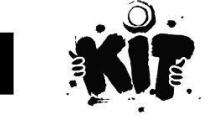

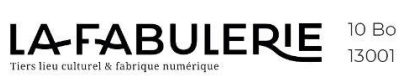

10 Boulevard Garibaldi, 13001 Marseille

Co Sans possibilité de diffusion commerciale.<br>La Fabulerie - Le Fabuleux Musée - Cléo Duplan